**GAVILAN J' COLLEGE** 

5055 Santa Teresa Blvd Gilroy, CA 95020

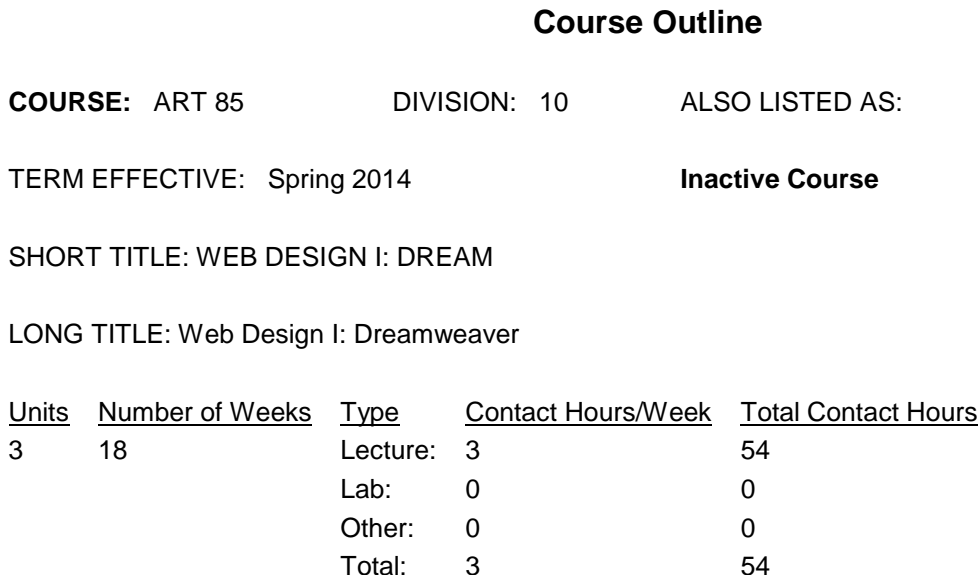

### **COURSE DESCRIPTION:**

Basic and intermediate principles of designing web pages using Dreamweaver, HTML and CSS. Emphasis will be on concept development, interface and navigation design, layout principles and the use of Dreamweaver and CSS to execute, develop, and maintain professional Web sites. Topics will include enhanced text formatting, tables, styles, forms, frames, image maps, and background colors and patterns. Course also includes the integration of multimedia components such as graphics, sound, animation, and video. This course has the option of a letter grade or pass/no pass. ADVISORY: CSIS 6 or basic knowledge of HTML.

PREREQUISITES:

COREQUISITES:

CREDIT STATUS: D - Credit - Degree Applicable

GRADING MODES

- L Standard Letter Grade
- P Pass/No Pass

REPEATABILITY: N - Course may not be repeated

# SCHEDULE TYPES:

- 02 Lecture and/or discussion
- 05 Hybrid
- 72 Dist. Ed Internet Delayed

### **STUDENT LEARNING OUTCOMES:**

1. The students will be able to design and construct high-level web pages using Dreamweaver, HTML and CSS with good design principles, working individually and in groups. Measure: Homework, projects, lab exercises. PLO: 1,2 ILO: 1,2,5,7 GE-LO: A1, A4, B8 Year assessed or anticipated year of assessment: 2012 2. The student will be able to use various techniques using Dreamweaver and CSS in designing a website, including the use of tables, frames, lists, graphics.

Measure: Homework, projects, lab exercises. PLO: 1 ILO: 2,7 GE-LO: C1, C2 Year assessed or anticipated year of assessment: 2012

3. The student will know how to make a web page accessible and user-friendly. Measure: Homework, projects, lab exercises.

PLO: 1, 2 ILO: 1,2,4,7

GE-LO: A3, C3

Year assessed or anticipated year of assessment: 2012

4. The student will be able to design a functional website that contains at least six pages that demonstrate the use of tables, frames, lists, graphics, rollovers, links.

Measure: Homework, lab exercises, projects..

PLO: 1  $II$  O: 7

GE-LO:

Year assessed or anticipated year of assessment: 2012

5. The student will be able to upload (publish) the website that has been designed in order for it to be viewed by others.

Measure: projects PLO: 1 ILO: 1,7 GE-LO: Year assessed or anticipated year of assessment: 2012

# **CONTENT, STUDENT PERFORMANCE OBJECTIVES, OUT-OF-CLASS ASSIGNMENTS**

Inactive Course: 03/25/2013 COURSE OBJECTIVES: WEEKS 1-2 Students learn various steps of a design process such as: conducting research, writing an artist statement, creating a site map and a research file. Students learn how to use Dreamweaver to construct simple web pages, set up a site and organize files. Students learn what makes a web site user friendly and browser compatible. WEEKS 3-4

Students learn the basics of HTML.

Students learn how to add images and text in Dreamweaver.

Students learn how to link web pages together.

Students learn about interface design principles and efficient site navigation.

Students complete a series of exercises to determine what good interface design is.

#### WEEKS 5-6

Students learn how to create a mock-up of their site and start production.

Students learn basic multimedia production techniques such as graphics conversions to GIF, JPEG, and PNG, animation and sound files.

Students use the HTML source editor to modify code.

Students use e-mail links and image maps.

WEEKS 7-8

Students will learn new uses of frames, images and background.

Students will improve their understanding of good design technique.

WEEKS 9-10

Students will learn CSS basics.

Students will learn how to create internal style sheets.

Students will learn how to modify web elements using various CSS properties.

WEEKS 11-12

Students will learn when to use an ID and when to use a class.

Students will set-up an external style sheet.

WEEKS 13-14

Students will learn about the use of color on the Web.

Students will learn the difference between print and web color and how to modify color using CSS.

WEEKS 15-16

Students will learn fundamentals of Web typography.

Students will learn when to use HTML text and when to make text part of an image.

Students will learn how to style pages using CSS font properties.

WEEKS 17-18

Students will examine form use on the web for good/bad design.

Students will set-up a form with text input, radio and checkboxes.

Students will use select lists

TOPICS AND SCOPE:

WEEK HOURS CONTENT: 1-2 6 Overview and history of the web.

Versions of HTML and web browsers.

Designing web pages for accessibility and easy use.

Directories, files and site control.

Creating web pages using Dreamweaver.

Dreamweaver interface: palette, objects and

properties.

Steps of a design process.

Look up websites and determine the quality of the design.

How to improve the navigation of a site.

ASSIGNMENTS:

Compare various web sites to determine what makes a site user-friendly and easy to navigate.

Use the web to look up standards for HTML versions. Develop web pages using Dreamweaver. Write an artist statement and present your web project to class. WEEK HOURS CONTENT: 3-4 6 Basics of web pages, HTML and Dreamweaver. Site defining, file organization and naming conventions. Inserting text, images and meta tags. Modifying pages and inserting links. Conduct research and create a site map to determine the structure, layout and color palette. Create a mock-up of your homepage in Photoshop, Power Point or a program of your choice. HTML basics. ASSIGNMENTS: Do the homework assigned in the class. Add formatting and positioning of text and images. Add meta tags and links to web pages. Editing HTML commands. WEEK HOURS CONTENT: 5-6 6 Types and uses of links. Using e-mail links. Using named anchors and image maps. Using the HTML source window. Editing HTML commands. ASSIGNMENTS: Do the homework assigned in class. Expand the use of links for files, e-mail and image maps. Use the HTML source window and editors to modify code. WEEK HOURS CONTENT: 7-8 6 Design, typography and layout. Typography on the web. The use of color on the web. Print vs. Web color. ASSIGNMENT: Do the homework assigned in class. Look up websites and determine the quality of the design. WEEK HOURS CONTENT: 9-10 6 Tables, simple and nested. Structure, style, design and use of tables for data. Borders, color schemes and text alignment. Pixels and percentages. Using images and page layout with tables. ASSIGNMENTS: Do the homework assigned in class. Set-up a page using simple tables. Add modification of tables using border, colors and images. WEEK HOURS CONTENT: 11-12 6 6 Cascading style sheets. Browser incapability with CSS. Inline and tag CSS use. Using custom and selectors.

Using external style sheets.

ASSIGNMENTS:

Read the text and do the homework assigned in class.

Use CSS to modify individual units of a webpage.

Use CSS to modify HTML, tags and groups of tags.

Set-up an external style sheet that can be used in multiple web pages.

WEEK HOURS CONTENT:

13-14 6 Frames, their uses and problems,

such as accessibility and browser differences.

Designing a page using frames.

Setting up the frameset and dependent frames.

Borders, colors, background and other frame options.

ASSIGNMENTS:

Read the text and do the homework assigned in class.

Set-up a page you did with tables using a frame.

Use the frame options to control the frame, such as

borders, colors, no size, scrolling, etc.

WEEK HOURS CONTENT:

15-16 6 Rollovers, their use and design.

Creating a simple rollover and animated rollovers.

Creating pointer and multiple-design rollover.

Inserting navigator bar rollover.

ASSIGNMENTS:

Read the text and do the homework assigned in class.

Try a couple different types of rollovers to see what design is best.

Use animated, pointer and multiple-event rollovers.

Use navigator bar rollover.

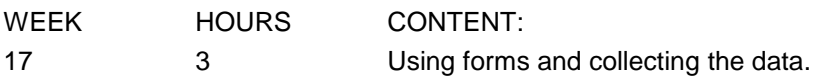

Designing forms for easy use.

Setting up text, text area and password input.

Setting up radio and checkboxes.

Setting up selector lists.

ASSIGNMENTS:

Read the text and do the homework assigned in class.

Look at form use on the web for good and bad designs.

Set-up text input such as text, text area and passwords.

Design a web page using multiple radio and checkbox sets.

Set-up a select list.

WEEK 18 1 hour project presentations and critiques,

2 hours Final exam.

# **METHODS OF INSTRUCTION:**

Lecture/demonstration/hands-on

# **METHODS OF EVALUATION:**

CATEGORY 1 - The types of writing assignments required: Percent range of total grade: 10 % to 20 %

### Written Homework

If this is a degree applicable course, but substantial writing assignments are not appropriate, indicate reason:

Course primarily involves skill demonstration or problem solving

CATEGORY 2 -The problem-solving assignments required: Percent range of total grade: 20 % to 30 % **Quizzes** 

CATEGORY 3 -The types of skill demonstrations required: Percent range of total grade: 10 % to 20 % Class Performance/s

CATEGORY 4 - The types of objective examinations used in the course: Percent range of total grade: 50 % to 60 %

# **REPRESENTATIVE TEXTBOOKS:**

Terry Felke-Morris, Basics of Web Design: HTML5 and CSS3, Pearson Education, Inc., 2012, or other appropriate college level text. ISBN: 978-0-13-700338-9 Reading level of text, Grade: 13+ Verified by: R. Beede Other textbooks or materials to be purchased by the student: n/a

# **ARTICULATION and CERTIFICATE INFORMATION**

Associate Degree: GAV C1, effective 200630 CSU GE: IGETC: CSU TRANSFER: Transferable CSU, effective 200630 UC TRANSFER: Not Transferable

#### **SUPPLEMENTAL DATA:**

Basic Skills: N Classification: A Noncredit Category: Y Cooperative Education: Program Status: 1 Program Applicable Special Class Status: N CAN: CAN Sequence: CSU Crosswalk Course Department: ART CSU Crosswalk Course Number: 85 Prior to College Level: Y

Non Credit Enhanced Funding: N Funding Agency Code: Y In-Service: N Occupational Course: D Maximum Hours: Minimum Hours: Course Control Number: CCC000057987 Sports/Physical Education Course: N Taxonomy of Program: 061430